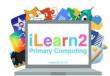

# **Digital Comic Creation Knowledge Organiser**

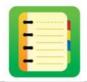

#### ? What are we learning about with digital comic creation?

You may have read comics in magazines, they are a fun way to tell a story. We can use a computer to make our own comics using background pictures, characters, text and stickers. Making comics on computers can be quicker than making a comic on paper because all the tools and pictures are already made.

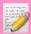

#### **National Curriculum Content**

Select, use and combine a variety of software (including internet services) on a range of digital devices to design and create a range of programs, systems and content that accomplish given goals.

### Key knowledge

- Know the advantages of creating comics digitally (e.g speed of production)
- Know the different aspects of a comic; scenes, backgrounds, characters, narration, speech bubbles and stickers.
- Know how to add, resize and organise colour or picture backgrounds.
- Know how to add, resize, organise characters/objects to different panels.
- Know how to add narration using text and direct speech using speech bubbles.

## **B** Important Vocabulary

| Panel     | A comic is divided into panels, which are the scenes of the story.                       |
|-----------|------------------------------------------------------------------------------------------|
| Narration | Tells the story in words.                                                                |
| Stickers  | These can be added to the panels to show effects, such as a bang or visual sound effect. |
| Scale     | Change the size of an object.                                                            |
| Arrange   | Put the objects in front or behind each other (e.g a character in front of background)   |
| Flip      | Turn an object, such as a character, to face the other way.                              |

### Quick tips

- Plan!! Once you understand how the tools work then plan a story so that you comic makes sense.
- To use the tools below, first select the panel you are editing then select the tool and then choose the object you want to edit.

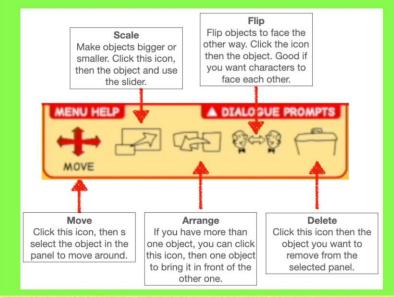

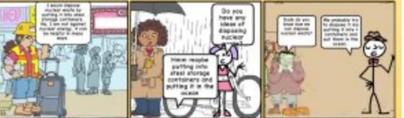

| Key Learning: Create a digital comic |                                                                                                    |  |
|--------------------------------------|----------------------------------------------------------------------------------------------------|--|
| 1                                    | What is a comic? Look at traditional paper comics and pic out key features – backgrounds, characters, speech                                                                                                    |  |
| 2                                    | To know how to add, resize and organise colour or picture backgrounds. To know how to add, resize, organise characters/objects to different panels and to add speech bubbles, resize and move them around the screen. |  |
| 3                                    | Know how to add narration using text and direct speech using speech bubbles.                                                                                                    |  |
| 4                                    | Apply their knowledge to create a digital comic of 'My Perfect Day'                                                                                                    |  |
| 5                                    | Complete digital comics – print and share – reflect on any improvements that could be made.                                                                                                    |  |